#### **O'REILLY®** OSCON

oscon.com #oscon

#### Developing Chatbots for Mycroft and his Virtual Friends

Laurie Hannon Principal Consultant SoftSource Consulting

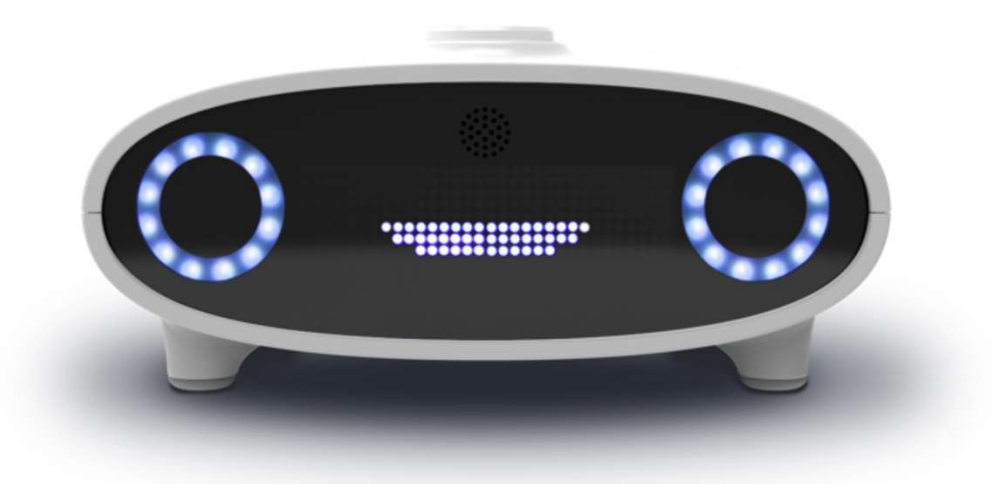

# Meet Mycroft Our new robot overlord

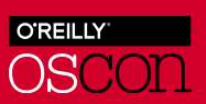

#### Origin Story

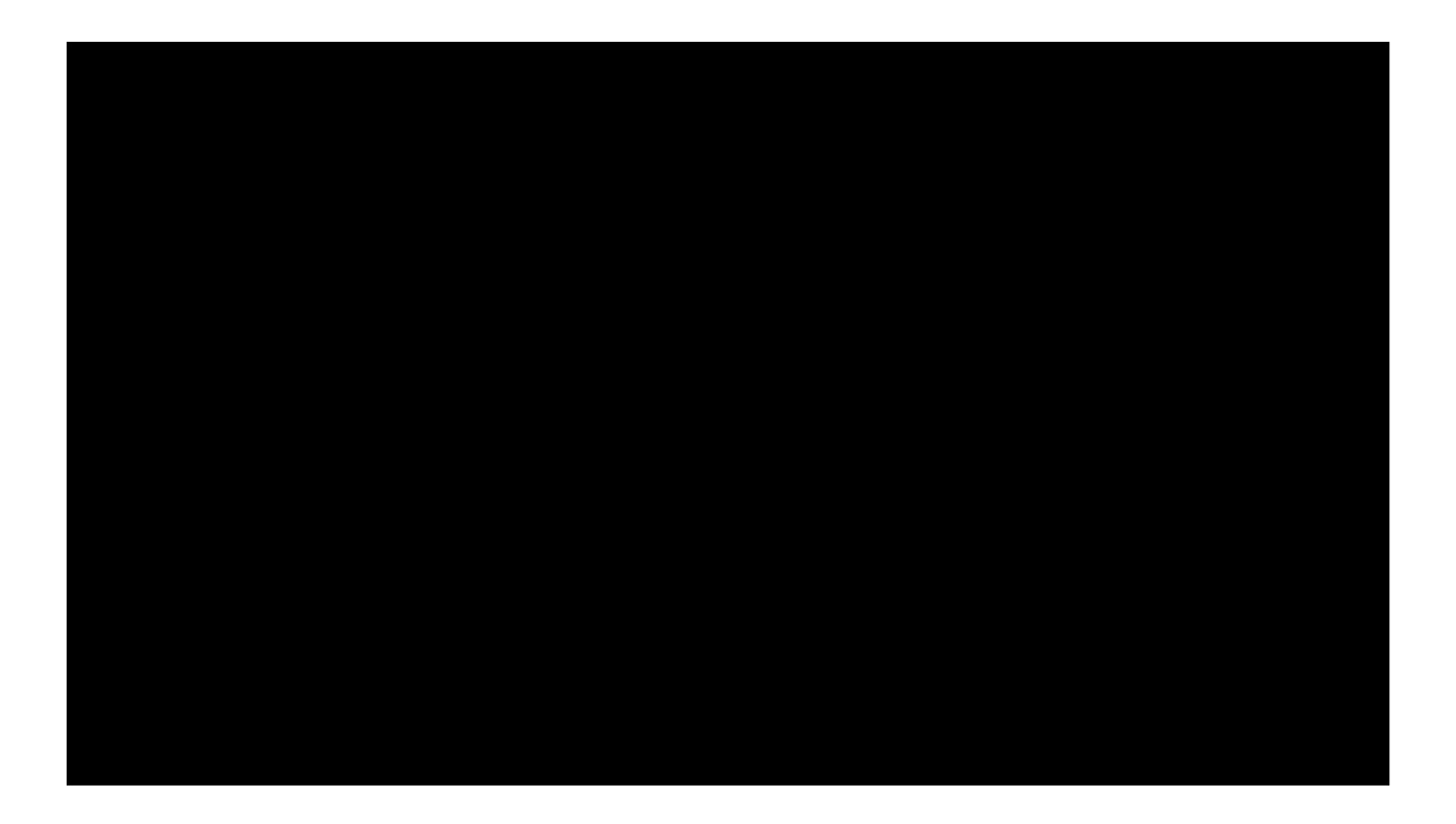

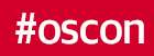

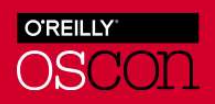

#### Origin Story

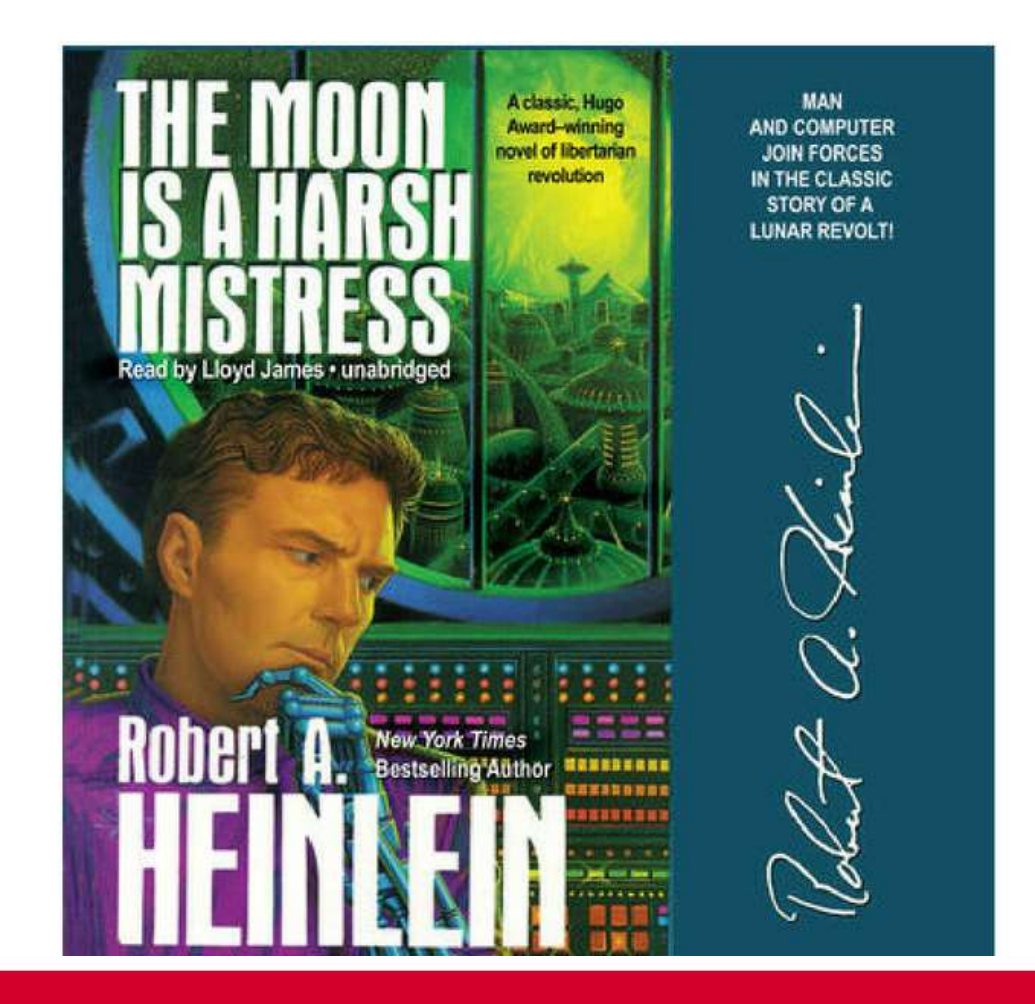

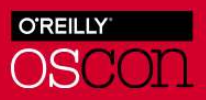

#### Let's define some terms....

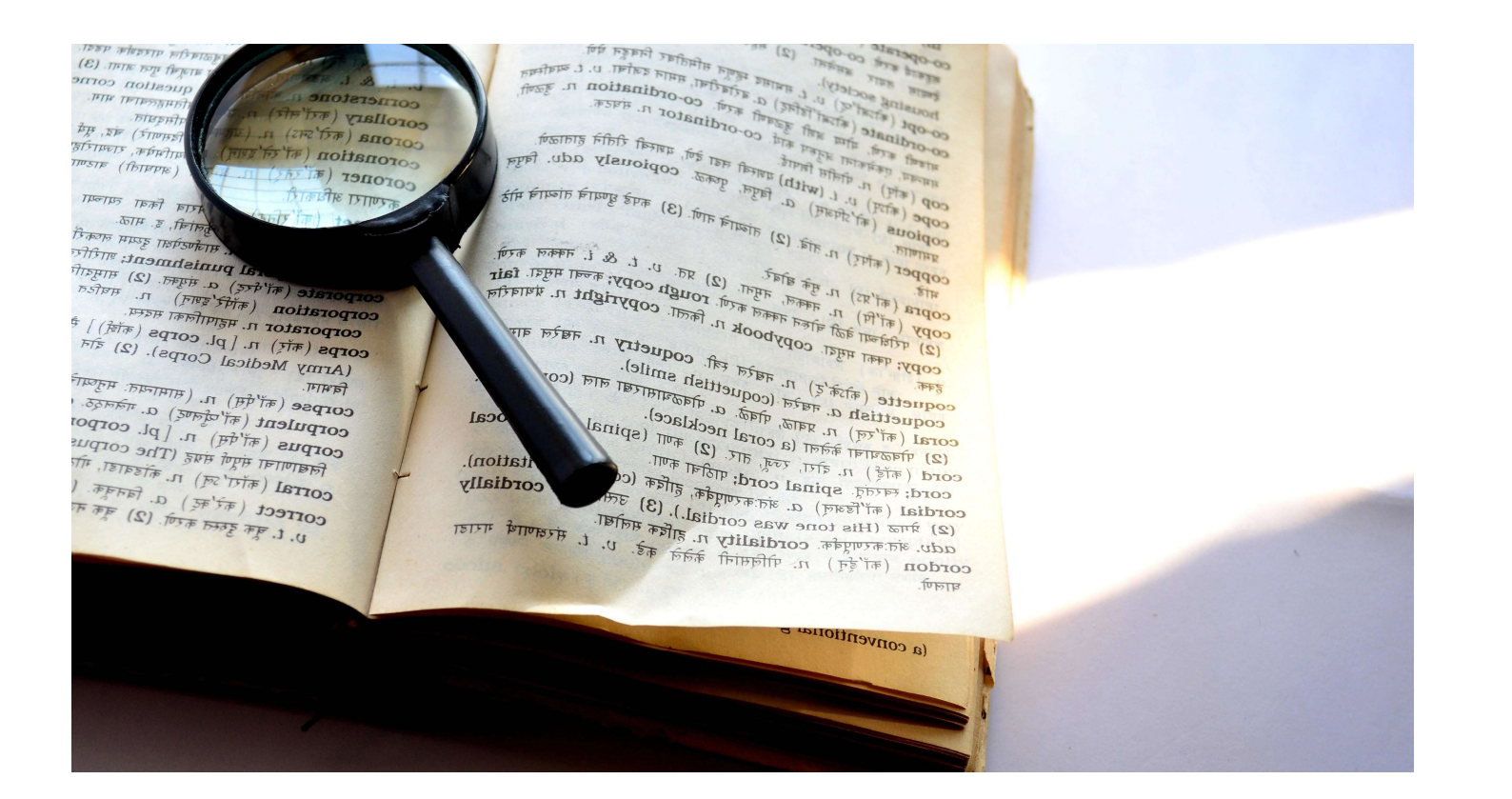

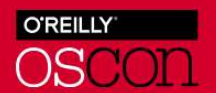

#### Wake Word

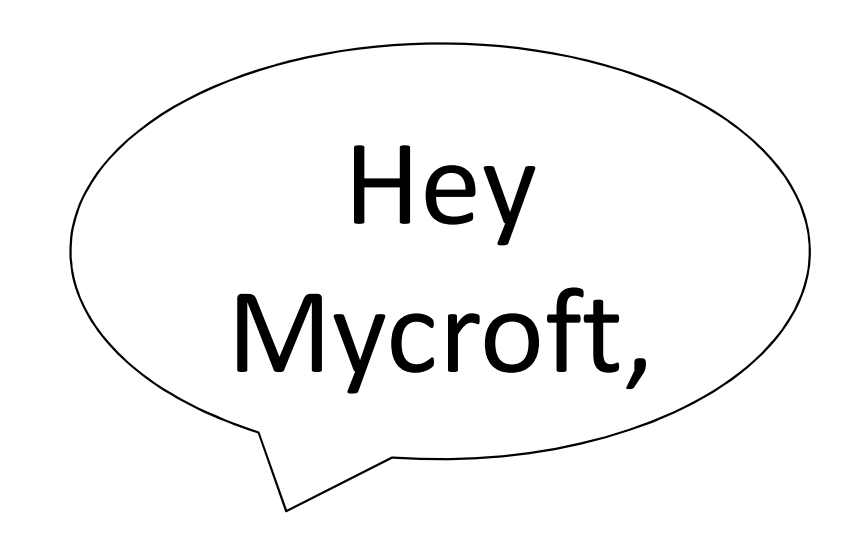

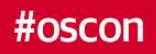

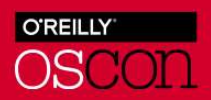

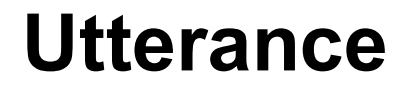

# ... who is going to win the game between the St. Louis Cardinals and the Chicago Cubs?

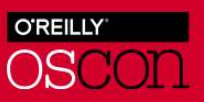

#### Intent

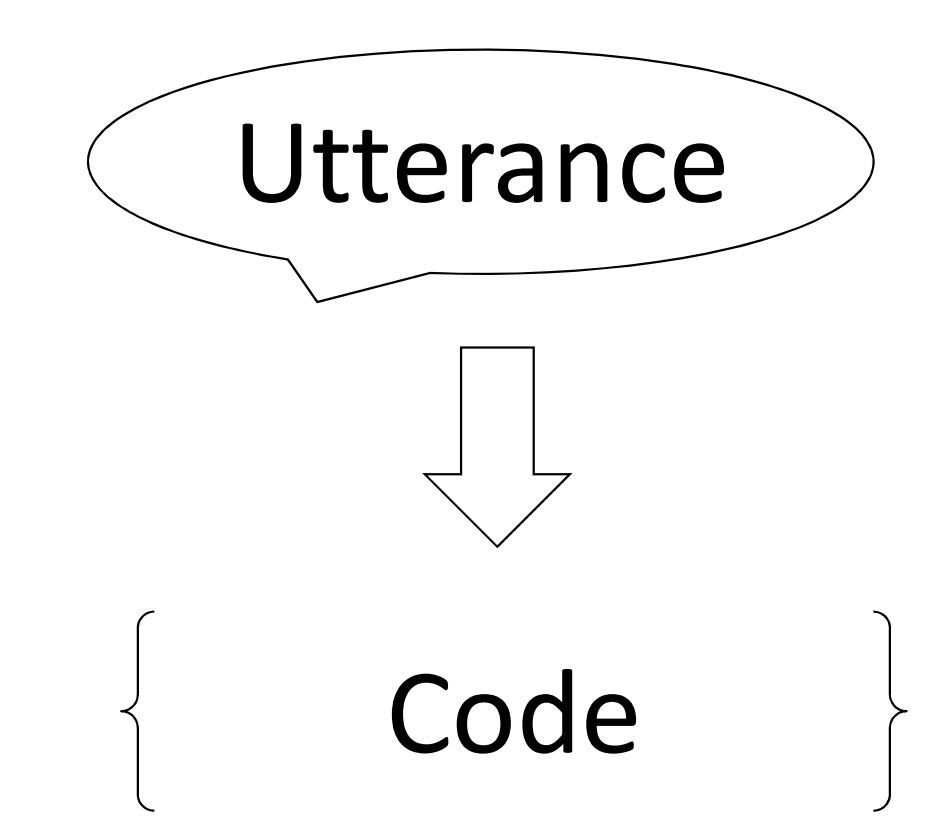

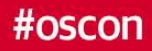

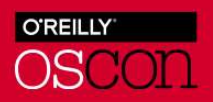

Chatbots

# H. O. & 80

Web service

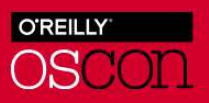

#### Tools for building Mycroft Skills

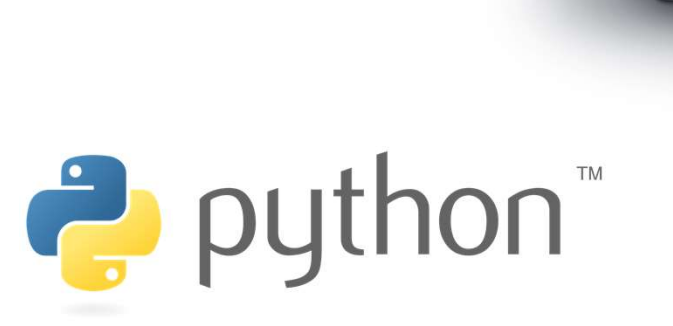

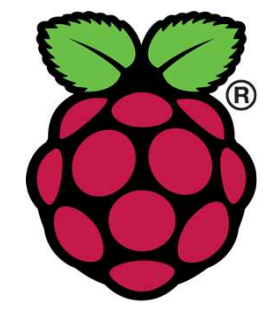

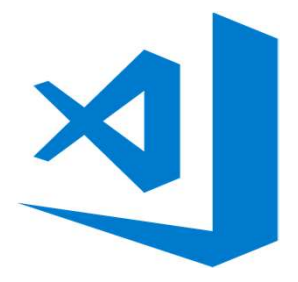

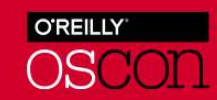

# Linux Demo

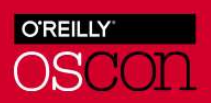

### Mark I Deployment

- **SSH**
- GIT
- Some files and dirs in different spots
- **All text interface**
- Test how utterances are heard
- **-Test how responses sound**

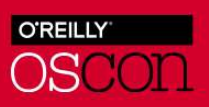

#### So that was native development as intended….

#### But what if want to implement the same skill… for a different tech?

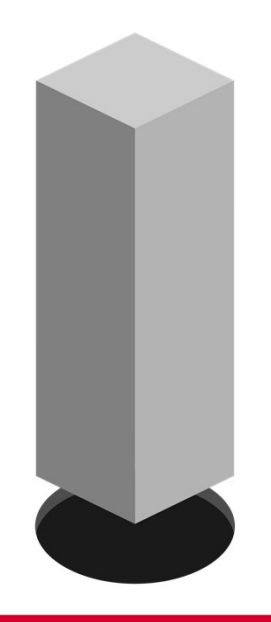

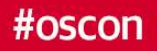

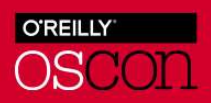

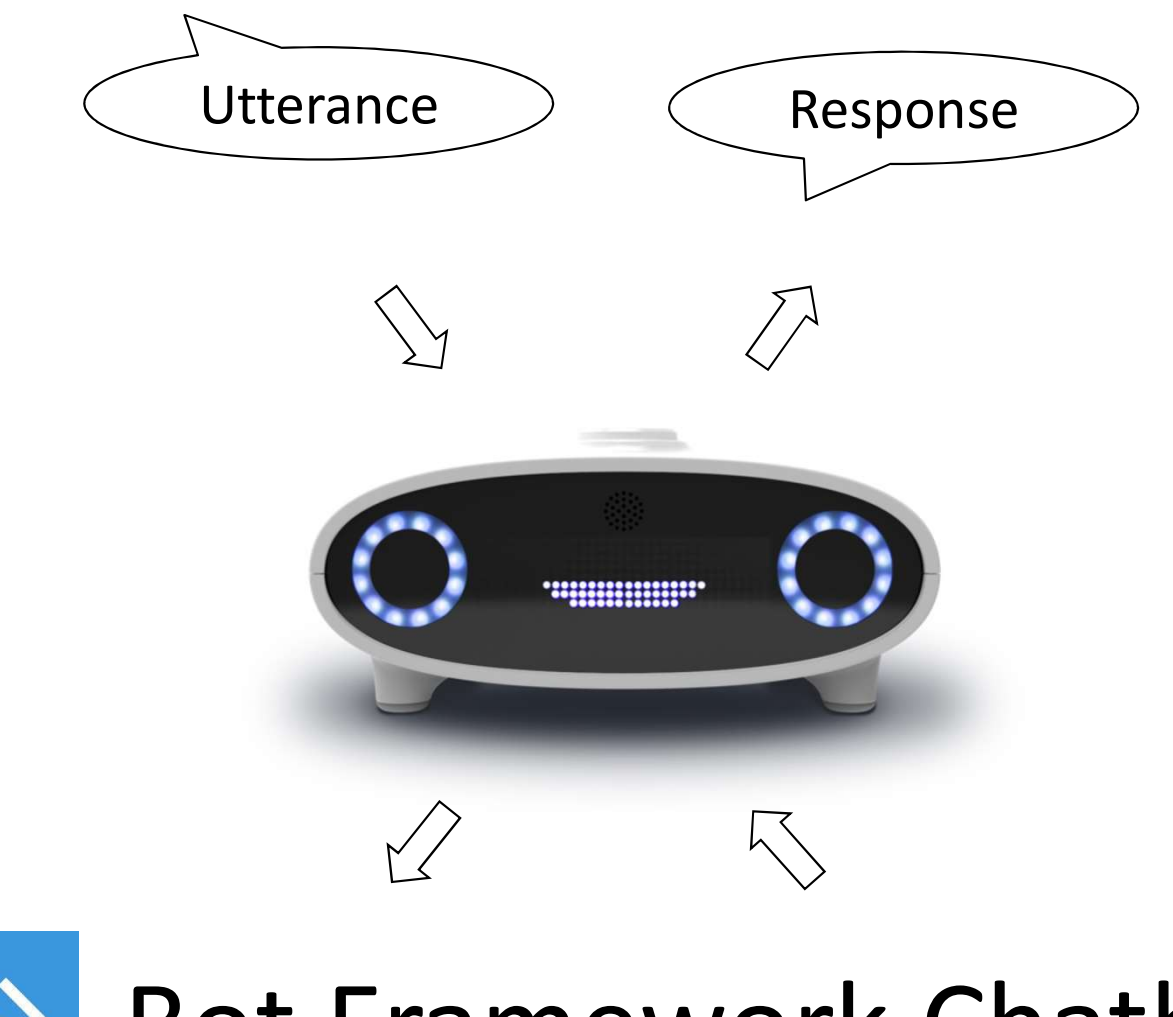

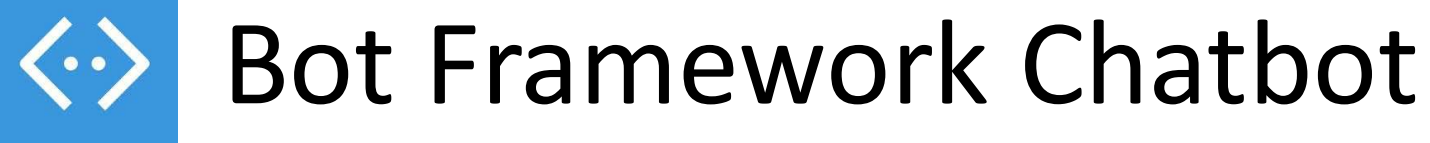

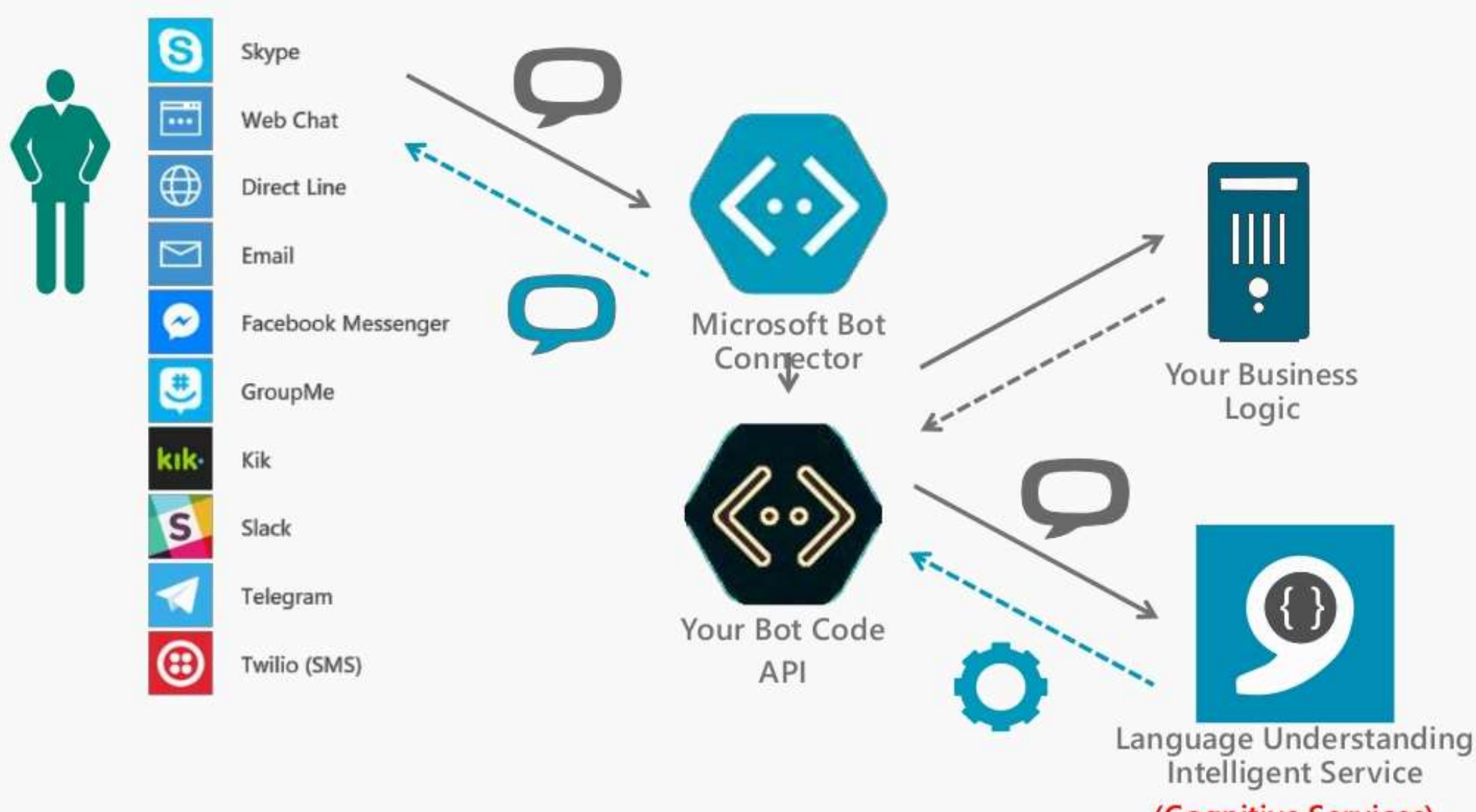

(Cognitive Services)

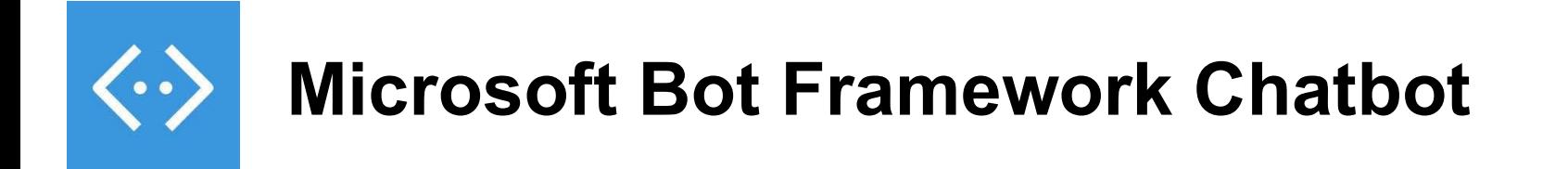

- Define Intents with Language Understanding portal
- **-Implement intent handler in code**
- What does that code look like?

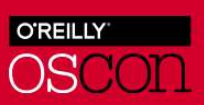

#### What changes in our Mycroft code?

- Use a Fallback skill
- Fallback skill uses request library to make REST calls to chatbot web service
- What does that code look like?

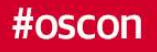

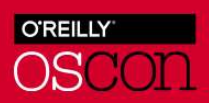

#### Mycroft's friend Alexa

- Native development
	- Define invocation name in Alexa Console
	- Define intents in Alexa Console
	- Code AWS Lambda function

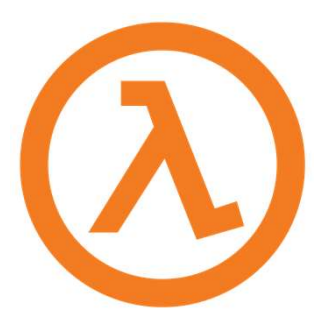

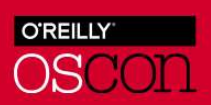

#### **Wake Word**

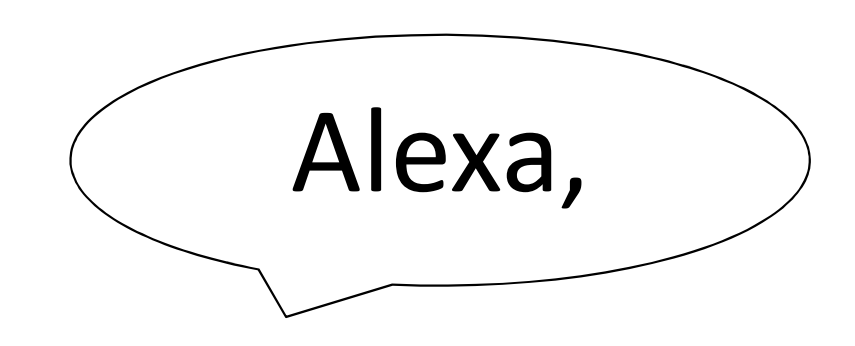

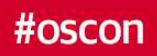

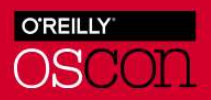

Skill invocation

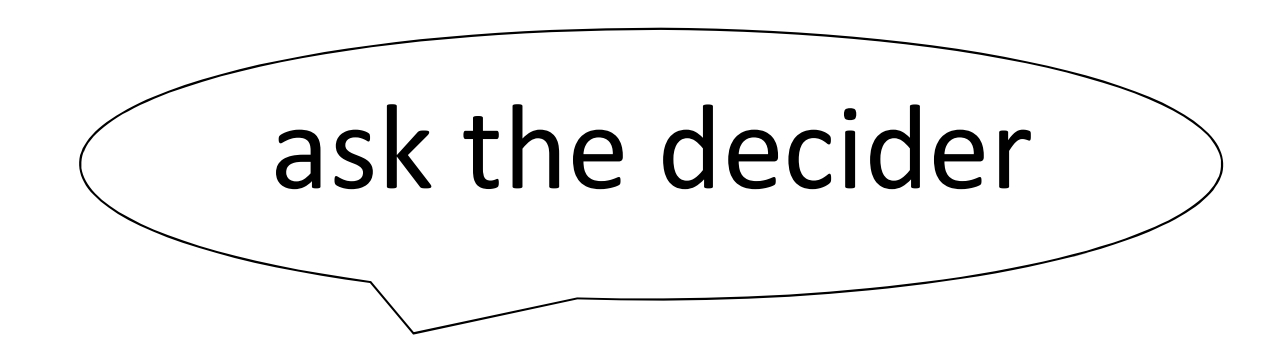

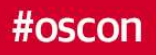

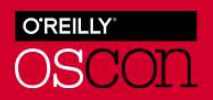

#### Intent

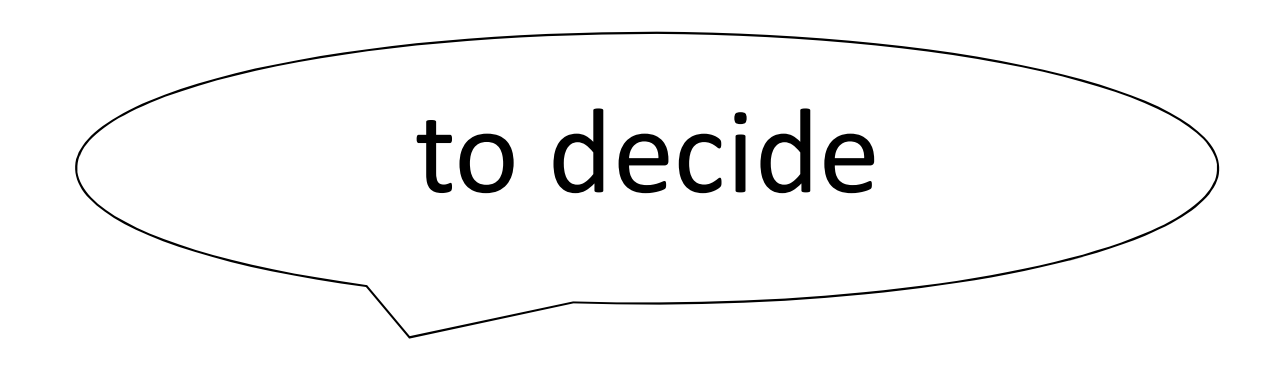

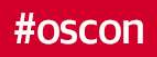

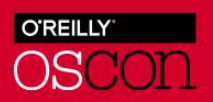

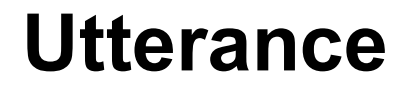

# ... who is going to win the game between the St. Louis Cardinals and the Chicago Cubs?

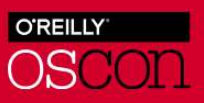

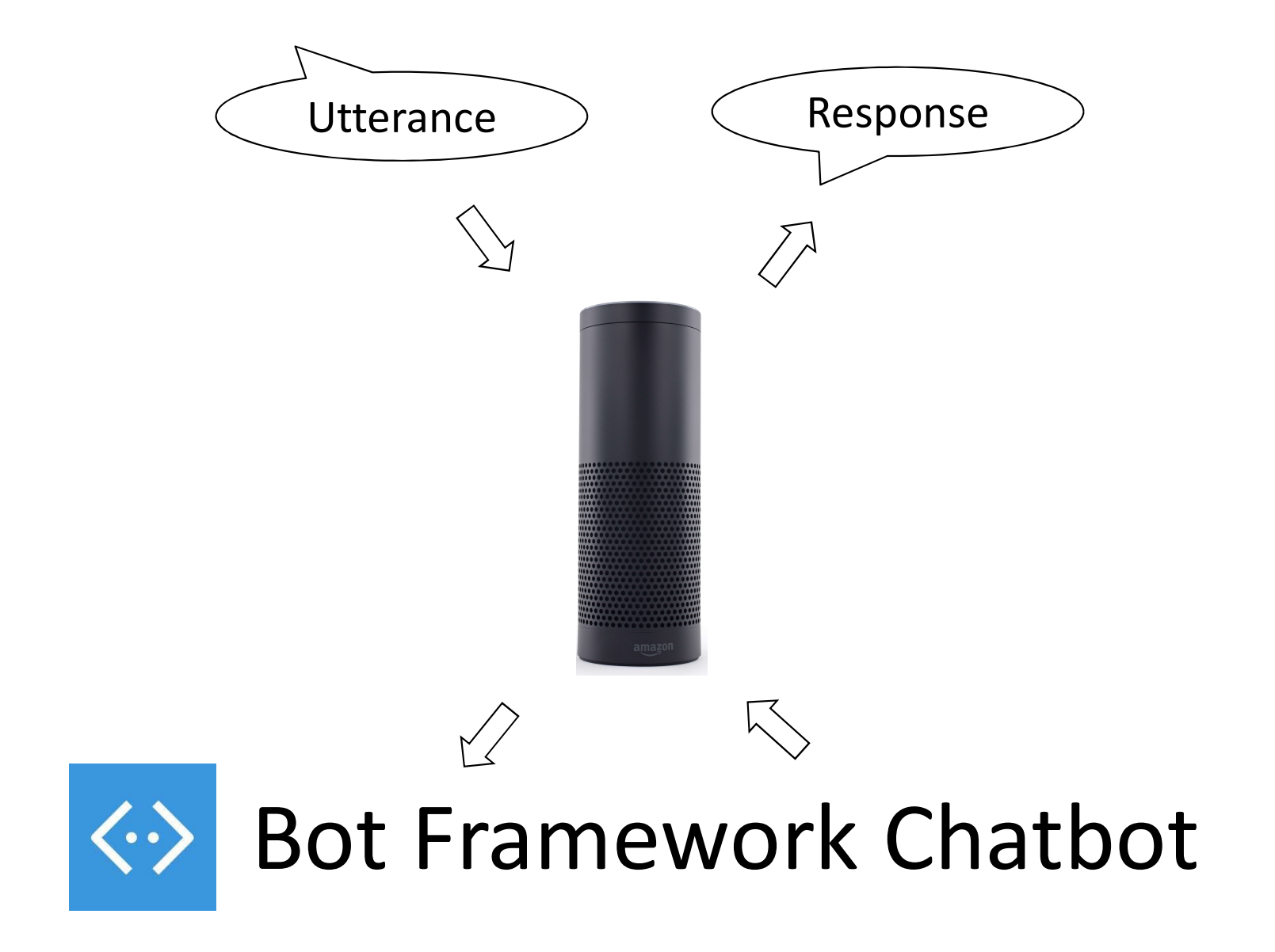

#### What's that code look like?

- Alexa4Azure
	- Plus Microsoft Bot Framework Direct Line API
	- Calls exact same bot framework code as we saw a few slides ago
	- What does that code look like?

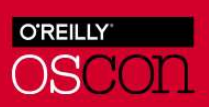

#### A Demo of Virtual Friends

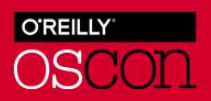

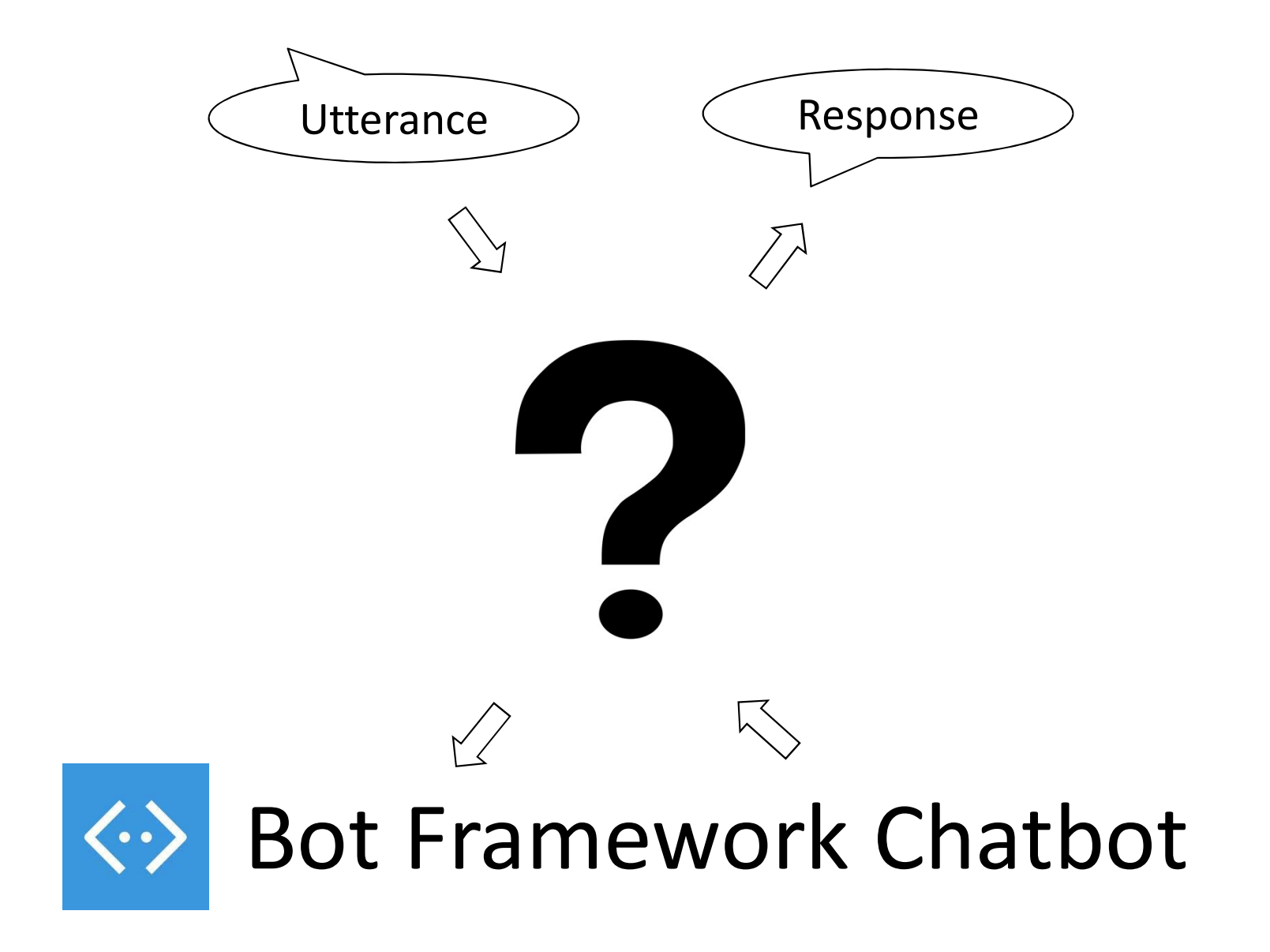

#### How will you get involved?

## Support Mark II Kickstarter

- https://www.kickstarter.com/projects/aiforeveryone/mycroft-markii-the-open-voice-assistant
- **-Invest in Mycroft AI company** 
	- https://www.startengine.com/mycroft-ai
- Develop Mycroft skills
	- https://github.com/MycroftAI/mycroft-skills

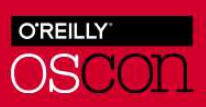

#### Or maybe you'd prefer…

- 
- Develop Alexa skills: https://developer.amazon.com/alexa-skills-kit

#### Write a Bot Framework Bot:

- https://docs.microsoft.com/en-us/azure/bot-service/bot-builderreference-overview?view=azure-bot-service-3.0

Write a webservice around a different bot tech

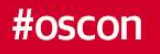

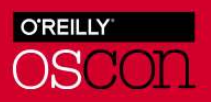

#### Resources

- **Mycroft.ai: https://mycroft.ai/**
- Azure4Alexa code: https://github.com/tamhinsf/Azure4Alexa
- Resources<br>- Mycroft.ai: <u>https://mycroft.ai/</u><br>- Azure4Alexa code: <u>https://github.com/tamhinsf/Azure4Alexa</u><br>- DirectLine reference: <u>https://docs.microsoft.com/en-us/azure/bot-service/rest-api/bot-framework-rest-direct-lin</u> service/rest-api/bot-framework-rest-direct-line-3-0-concepts?view=azurebot-service-3.0
- My code:
	- Mycroft native skill: https://github.com/lhannon/sftsrc-decide
	- Mycroft fallback skill: https://github.com/lhannon/mycroftfallbackdecideskill
	-
	- Chatbot web service: https://github.com/lhannon/OSCONDirectLineBot<br>- Azure4Alexa modified: https://github.com/lhannon/OSCONAzure4Alexa

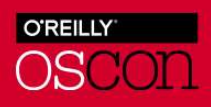

Laurie Hannon Principal Consultant SoftSource Consulting<br>
Mauriehannon @lauriehannon

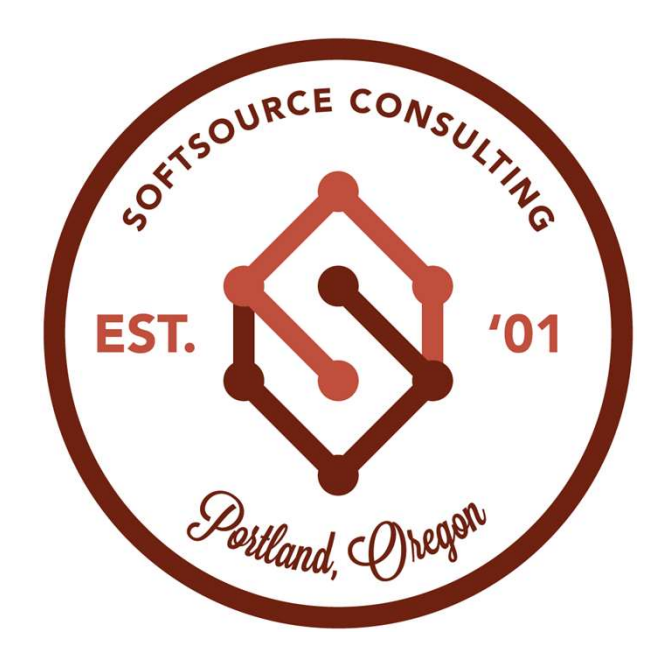